## **Metodo**

Superando il vecchio schema "argomento", "ambito di intervento" e "testing di competenza", proponiamo un nuovo modo di elencare e descrivere i contenuti dei moduli previsti.

È un sistema intellegibile e immediato per chi deve affrontare il percorso di certificazione e, soprattutto, per chi deve valutare la congruenza delle competenze possedute dall'Utente certificato. Per ognuno degli argomenti previsti, quindi, troverete un quadro di riferimento che indica:

- la definizione sintetica della competenza di cui si tratta;
- tutto ciò che l'Utente certificato conosce di quell'argomento (conoscenza teorica/knowledge);
- tutto ciò che l'Utente certificato sa fare concretamente, in relazione alle conoscenze teoriche possedute (conoscenze pratiche/Skills).

## **Procedure e strumenti**

Per prepararsi alla prova d'esame, il candidato usufruisce dei servizi e del supporto formativo online disponibile nell'Area riservata su DIDASKO.

Per superare la prova d'esame, è necessario rispondere correttamente ad almeno il 75% delle 30 domande previste per ogni modulo. Si precisa, infine, che ciascun modulo rappresenta uno specifico ambito di competenze e che, quindi, aldilà delle interconnessioni esistenti tra i vari settori, il candidato può stabilire autonomamente l'ordine con cui affrontarli.

### **Procedure e strumenti**

- 1. Creazione di contenuti digitali
- 2. Classi virtuali
- 3. BYOD, eLearning e pensiero computazionale per la didattica innovativa
- 4. Buone pratiche: integrazione delle ICT, software didattici e registro elettronico
- 5. Le ICT per l'inclusione
- 6. Crowdfunding

# **CREAZIONE DI CONTENUTI DIGITALI**

### **Cosa sa fare il Candidato che si certifica con EIPASS Teacher**

Il candidato certificato conosce le possibilità offerte dal Cloud Computing per la didattica, sapendone definire i vantaggi.

Sa utilizzare la G Suite, per creare, condividere e pubblicare documenti e file in tempo reale, visibili da tutti gli utenti registrati, appartenenti all'istituzione scolastica di riferimento, e fruibili da diversi dispositivi e in qualsiasi momento della giornata.

Conosce i repository dove reperire il materiali online e sa utilizzare tools per creare le proprie videolezioni.

## **Contenuti del modulo**

### **Strumenti per la creazione di contenuti**

- I vantaggi delle applicazioni cloud
- G Suite

### **Creare il materiale didattico**

- Repository per reperire il materiale online
- Tools per creare videolezioni

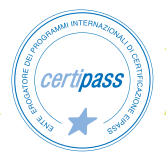

## **1 | STRUMENTI PER LA CREAZIONE DI CONTENUTI**

Conoscere i vantaggi del cloud per la didattica, identificando i migliori servizi cloud. Saper utilizzare la G Suite per la creazione dei contenuti, la condivisione e la collaborazione.

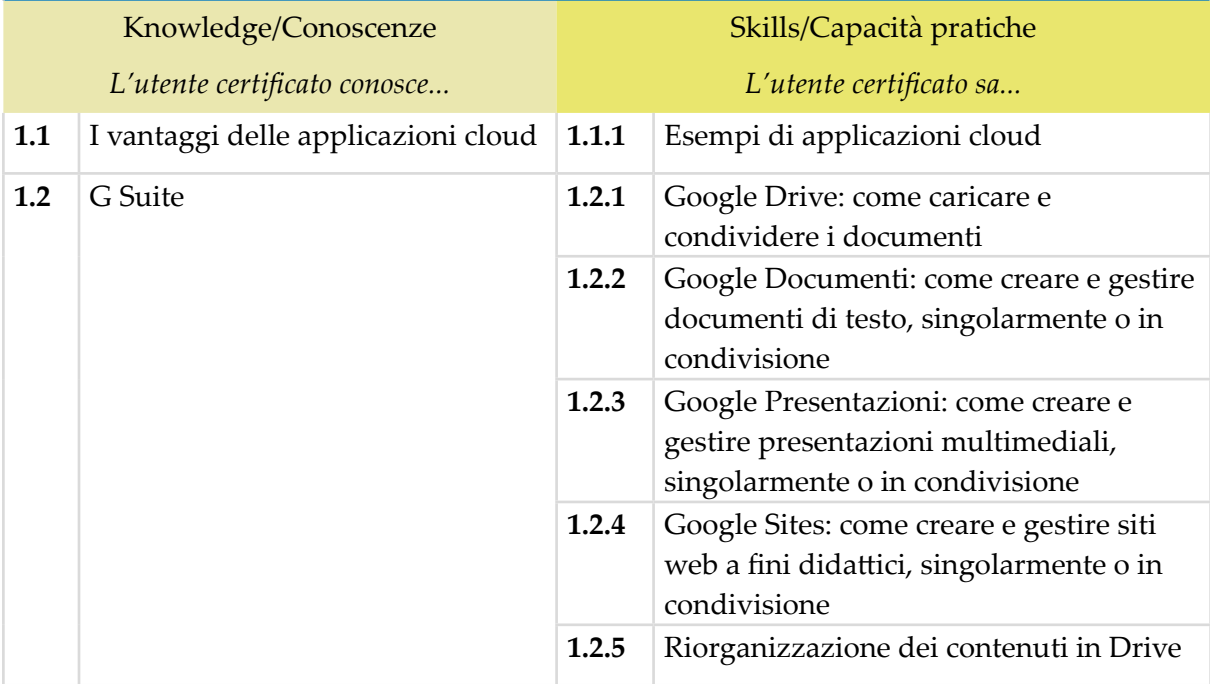

# **2 | CREARE IL MATERIALE DIDATTICO**

Utilizzare i tools adatti per creare proprie videolezioni o adattare contenuti creati da altri.

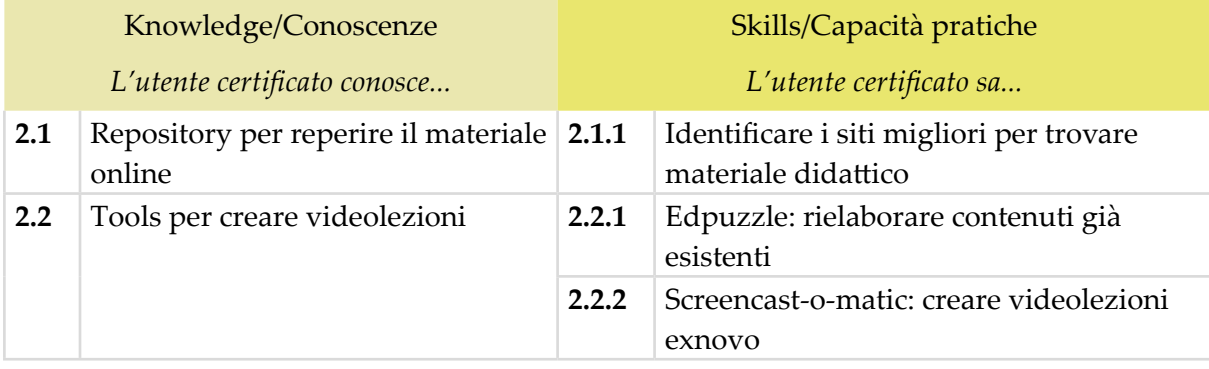

# **CLASSI VIRTUALI**

## **Cosa sa fare il Candidato che si certifica con EIPASS Teacher**

Il candidato certificato conosce le possibilità offerte dagli ambienti di interazione sul web.

Conosce le caratteristiche dell'interazione attraverso le classi virtuali. Sa utilizzare Google Classroom.

Sa definire il funzionamento delle piattaforma di Social Learning, in particola modo Edmodo e Fidenia.

## **Contenuti del modulo**

#### **Ambienti di interazione sul web**

• Google Classroom

### **Piattaforme di social learning**

- Edmodo
- Fidenia
- Conclusioni

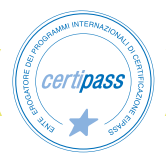

### **1 | AMBIENTI DI INTERAZIONE SUL WEB**

Sa creare una classe virtuale su Google Classroom, sa creare un corso e organizzare un'attività.

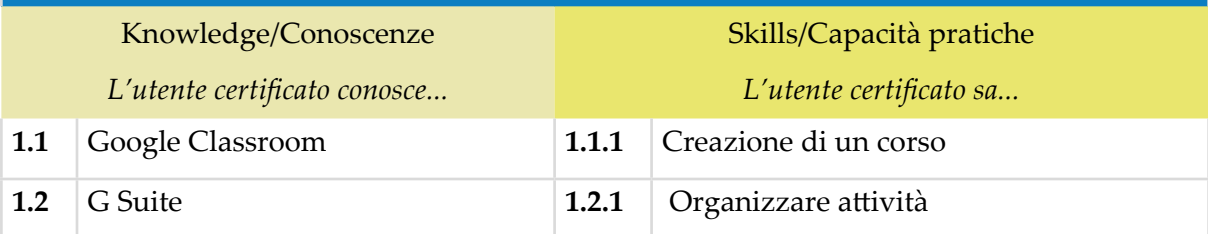

### **2 | PIATTAFORME DI SOCIAL LEARNING**

Conosce i vantaggi e l'utilità delle piattaforma di Social Learning, nelle quali gli studenti, i docenti e le famiglie possono interagire.

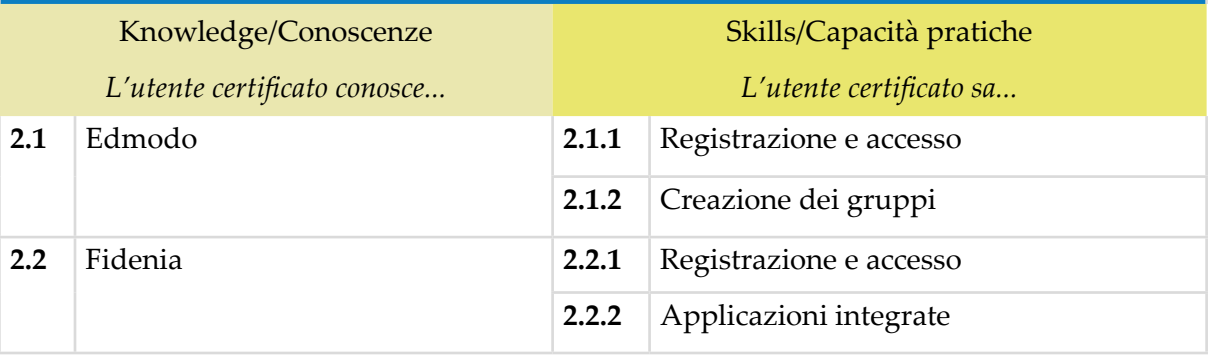

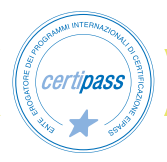

# **BYOD, ELEARNING E PENSIERO COMPUTAZIONALE PER LA DIDATTICA INNOVATIVA**

### **Cosa sa fare il Candidato che si certifica con EIPASS Teacher**

Il Candidato certificato conosce il setting d'aula del BYOD (Bring Your Own Device), le sue potenzialità e le sue criticità, e il modo per poterlo realizzare. Conosce gli strumenti per realizzare una commistione virtuosa tra lezioni tradizionali e didattica innovativa attraverso le possibilità offerte dalle nuove tecnologie e dal web.

Comprende le potenzialità della didattica eLearning e delle occasioni di scambio tra docenti europei grazie al servizio offerto da eTwinning.

Utilizza il pensiero computazionale per sviluppare competenze logiche e di problem solving.

## **Contenuti del modulo**

#### **Configurazione BYOD**

• BYOD a scuola: consigli pratici

#### **Piattaforme per l'eLearning e la didattica innovativa**

- MOOC e Moodle
- WordPress e Altervista
- eTwinning

### **Pensiero computazionale – Progetti italiani ed europei**

• Programma il Futuro

#### **Elementi di Coding e pensiero computazionale**

- Codificazione binaria
- Approccio agli algoritmi e ai diagrammi di flusso
- Rappresentazione e risoluzione di semplici problemi
- Classificazione delle informazioni
- Coding e pensiero computazionale

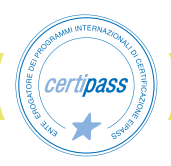

### **1 | CONFIGURAZIONE BYOD (BRING YOUR OWN DIVECES)**

Conoscere il BYOD e la sua configurazione ideale, per ottenere le massime prestazioni. Conoscere i punti di criticità e saperli identificare per risolverli. Sapere realizzare un "patto BYOD" tra scuola, famiglia e studenti. Conoscere le caratteristiche tecniche necessarie per realizzare una buona infrastruttura della rete scolastica, funzionale per il BYOD.

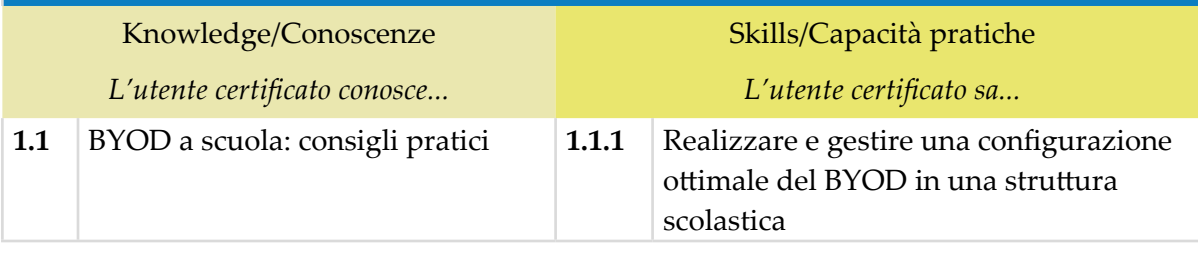

### **2 | PIATTAFORME PER L 'ELEARNING E LA DIDATTICA INNOVATIVA**

Conoscere la modalità di insegnamento in eLearning e di fruizione. Conoscere le più importanti e popolari piattaforme per realizzare corsi in eLearning. Familiarizzare con le possibilità offerte da MOOC e MOODLE e riconoscere il valore didattico funzionale dell'utilizzo di WordPress e Altervista.

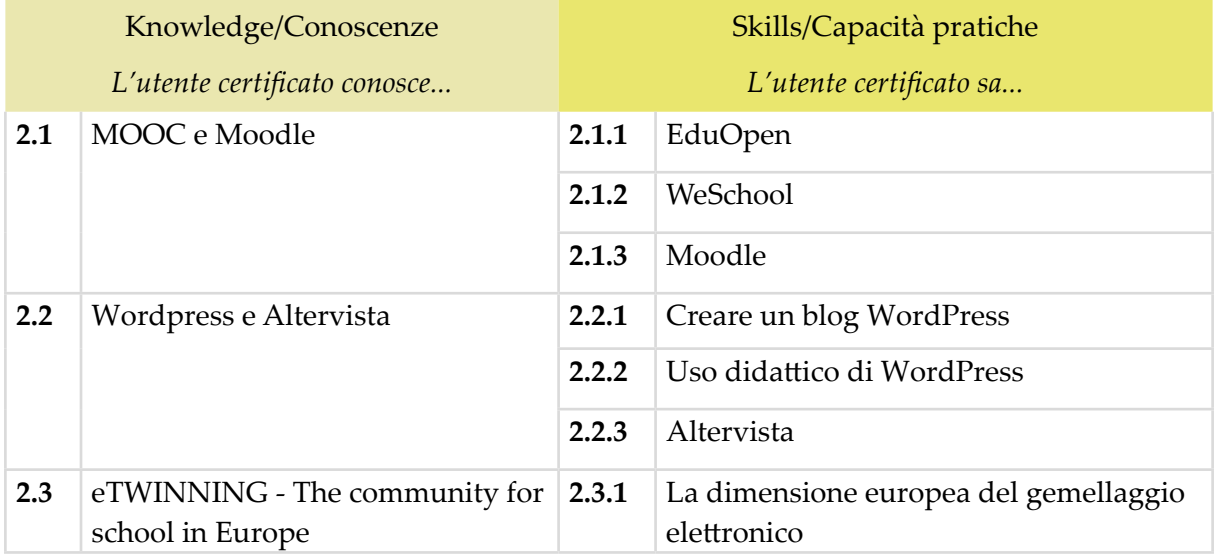

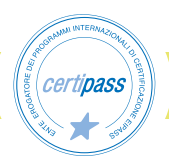

### **3 | PENSIERO COMPUTAZIONALE – PROGETTI ITALIANI ED EUROPEI**

Conoscere le skills principali per utilizzare efficacemente l'informatica nella propria vita. Sapere definire il pensiero computazionale e i concetti, le pratiche e le attitudini ad esso collegati. Conoscere i principali progetti italiani ed europei per avvicinare gli studenti al coding.

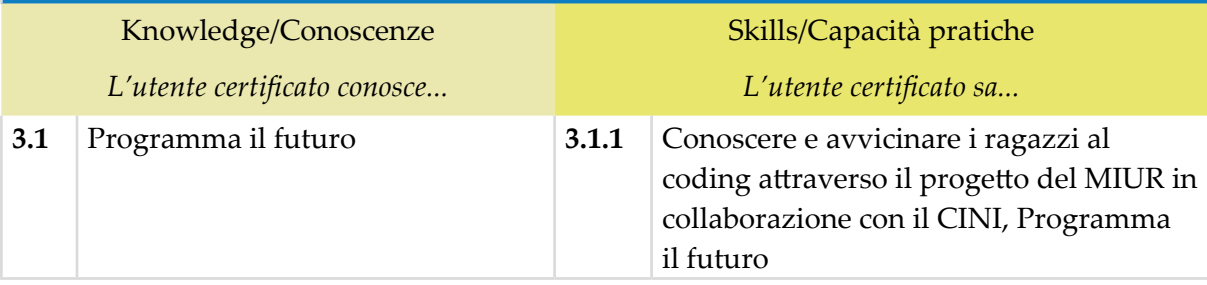

## **4 | ELEMENTI DI CODING E PENSIERO COMPUTAZIONALE**

Apprendere il pensiero computazionale funzionale allo sviluppo della logica e del problem solving.

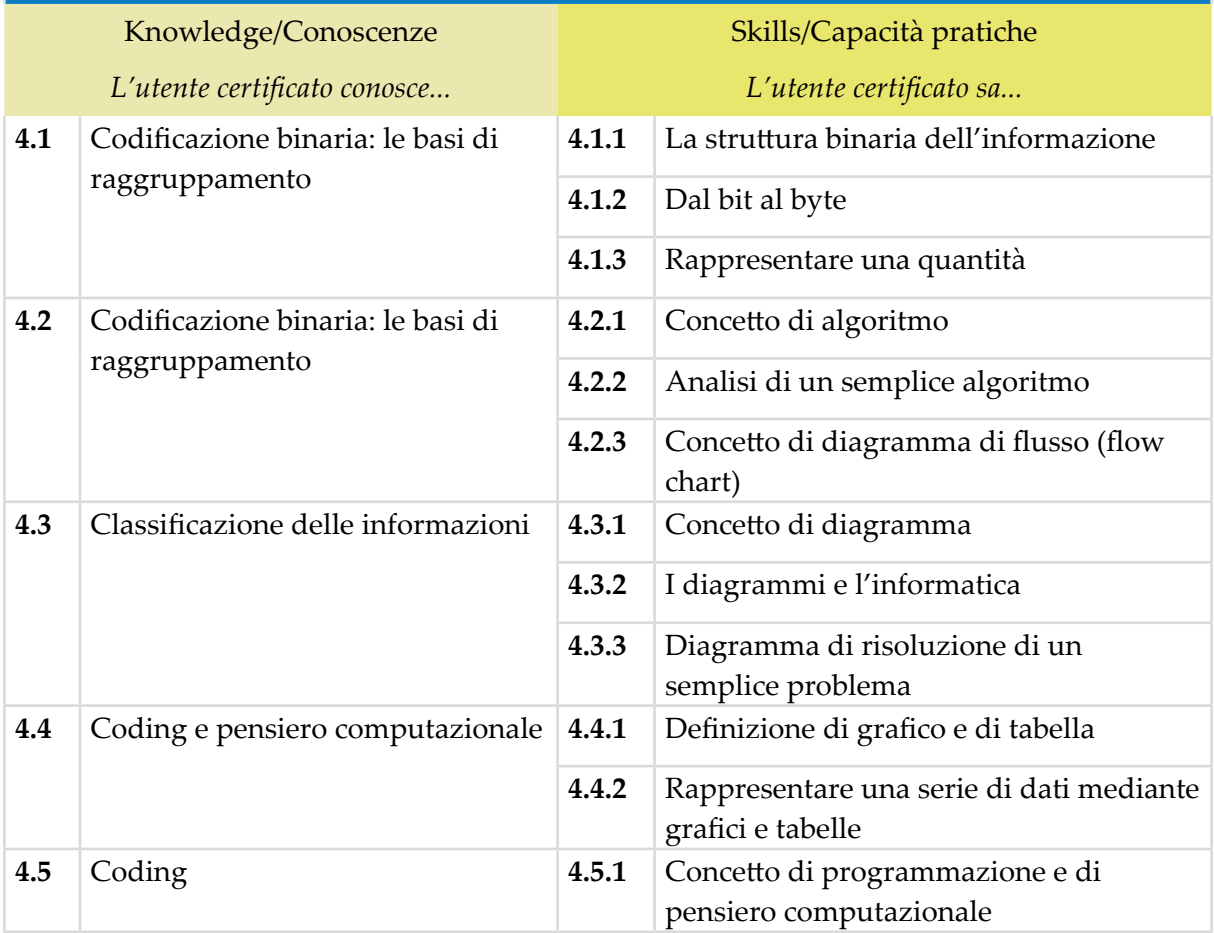

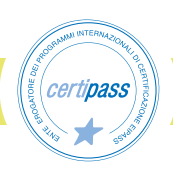

# **BUONE PRATICHE: INTEGRAZIONE DELLE ICT, SOFTWARE DIDATTICI E REGISTRO ELETTRONICO**

### **Cosa sa fare il Candidato che si certifica con EIPASS Teacher**

Il Candidato certificato possiede le competenze digitali e metodologiche necessarie per integrare le ICT nei percorsi didattici. Conosce le esperienze e le caratteristiche della Cl@sse 2.0, delle Scuole 2.0 e le azioni dei Centri Scolastici Digitali.

Sa distinguere le diverse pratiche d'aula funzionali alla didattica che integra le tecnologie digitali nel processi di apprendimento.

Conosce i più importanti ed efficaci software per la didattica e sa integrarli per facilitare l'apprendimento.

Conosce le principali funzionalità del Registro elettronico e sa operare al suo interno per creare il registro personale, il registro di classe e gestire le comunicazioni con la scuola, i genitori e gli studenti.

## **Contenuti del modulo**

### **Cl@sse 2.0 e Scuole 2.0, le azioni dei Centri Scolastici Digitali**

- La classe 2.0: integrazione delle ICT nelle pratiche didattiche
- Il setting della classe 2.0: gestire lo spazio e organizzare il tempo
- Il ruolo dei docenti nelle classi 2.0
- I Centri Scolastici Digitali

#### **Pratiche d'aula**

- Insegnare le buone pratiche
- Pratiche d'aula
- La Flipped Classroom
- I laboratori formativi
- Aula virtuale

#### **Software per la didattica**

- App/tool/software a uso didattico
- Wiki, RSS e WebQuest
- Materiali didattici digitali online

#### **Registro elettronico**

- Utilizzo del Registro elettronico
- Griglie di valutazione

### **1 | CL@SSE 2.0 E SCUOLE 2.0, LE AZIONI DEI CENTRI SCOLA-STICI DIGITALI**

Conoscere l'esperienza della Cl@sse 2.0, delle Scuole 2.0 e delle azioni dei CSD. Sapere integrare le ICT nelle pratiche didattiche adattando la metodologia allo scopo, gestendo spazio e tempo in maniera efficace. Identificare il ruolo del docente all'interno delle classi 2.0 e il modo in cui deve rapportarsi agli studenti.

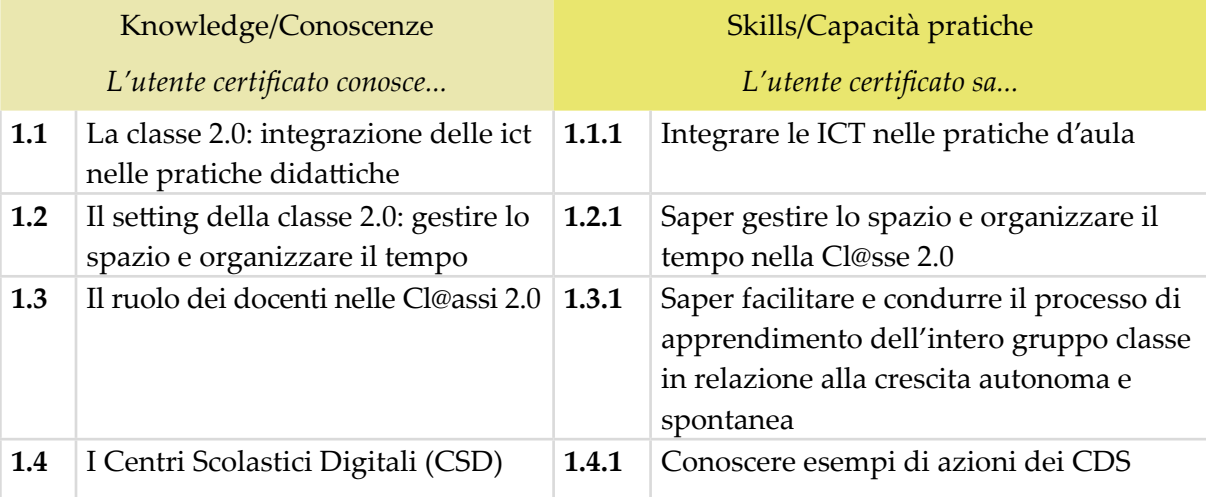

# **2 | PRATICHE D'AULA**

Comprendere il concetto il buona pratica considerando la sua finalità. Conoscere esperienze sperimentali divenute prassi. Conoscere la definizione che ne dà l'Unesco. Comprendere la funzione didattica delle attività laboratoriali. Apprendere la metodologia della Flipped Classroom e la didattica per competenze. Utilizzare i laboratori formativi all'interno delle attività didattiche e scolastiche.

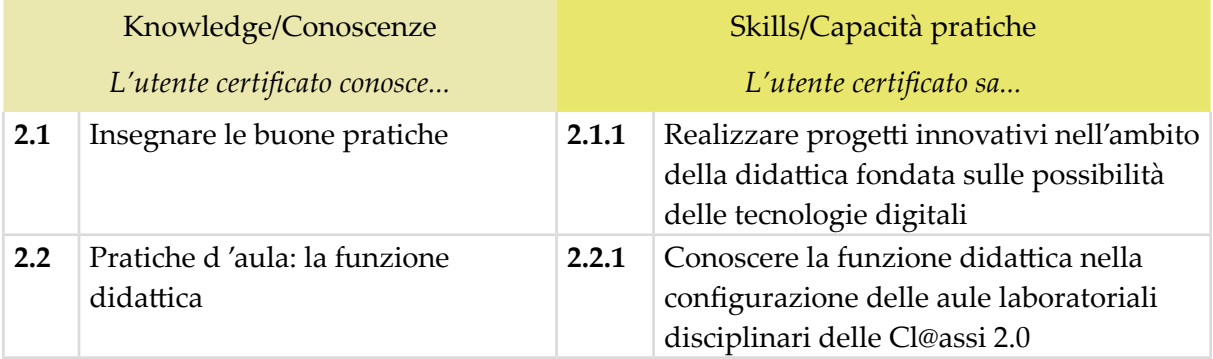

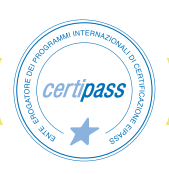

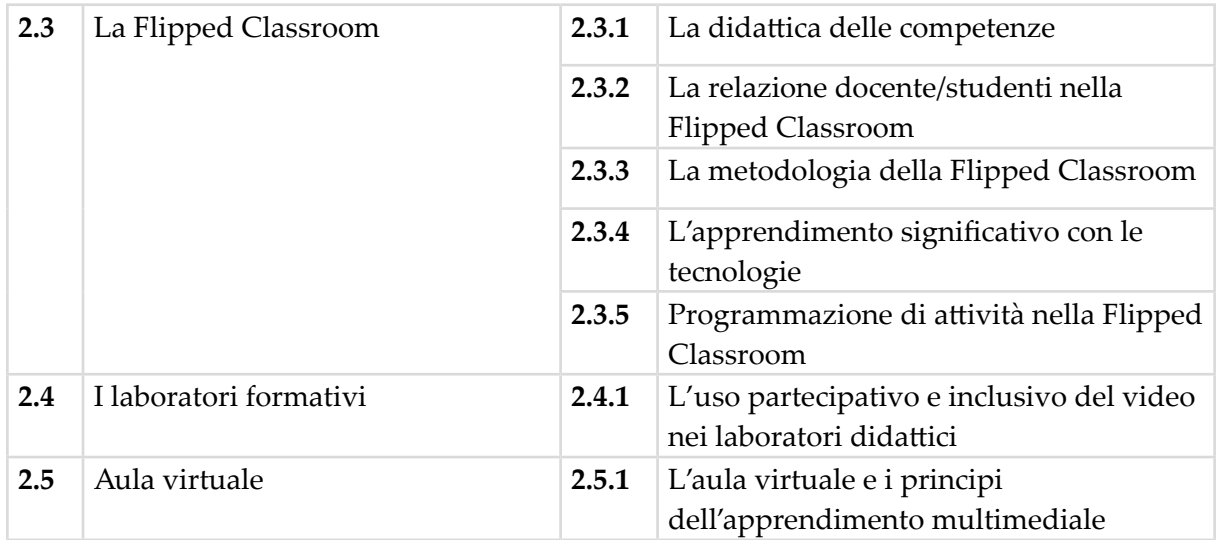

## **3 | SOFTWARE PER LA DIDATTICA**

Conoscere le potenzialità dell'utilizzo di software per la didattica. Saper valutare la qualità dei diversi software. Conoscere i software più popolari e utilizzati. Sapere utilizzare app, tool e software a scopo didattico. Conoscere la tecnologia Wiki, RSS e WebQuest per la diffusione e la condivisione di contenuti e la cooperazione. Reperire materiali didattici digitali online.

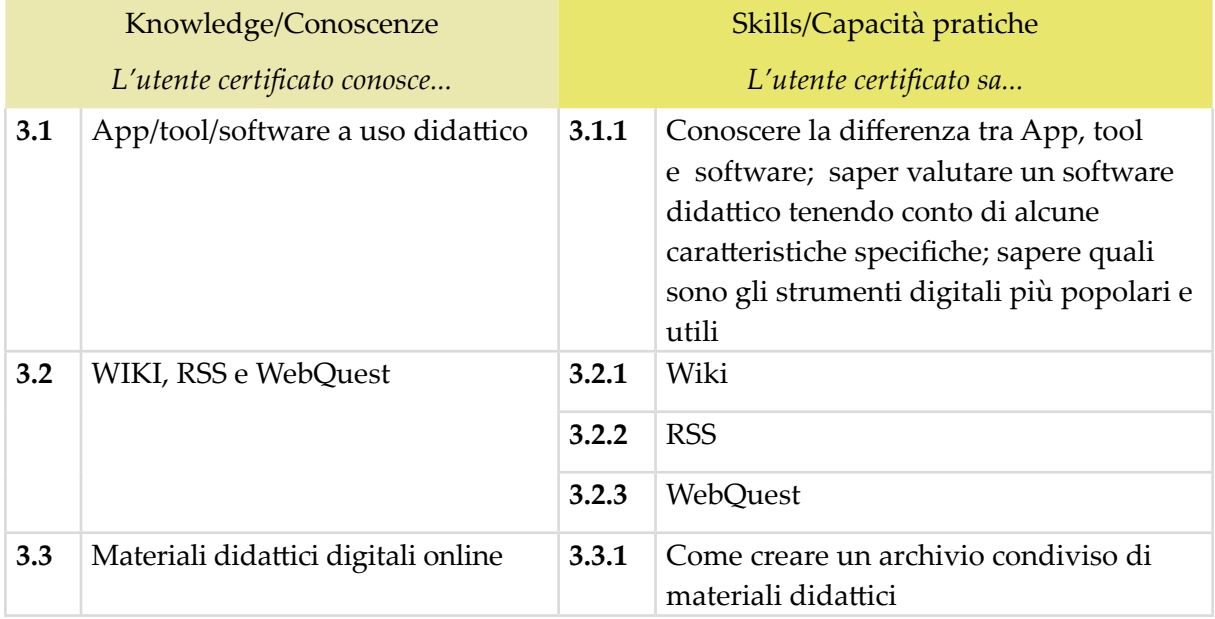

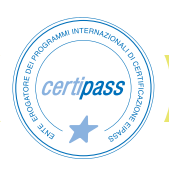

### **4 | REGISTRO ELETTRONICO**

Valutare criticamente i diversi software per il registro elettronico e scegliere quello più adeguato alle esigenze dell'istituto. Conoscere le funzionalità e saper utilizzare efficacemente il registro elettronico in sostituzione del registro personale e del registro di classe. Utilizzare il software per le comunicazioni con la segreteria, con le famiglie e gli studenti. Conoscere i principi di privacy da rispettare. Comprendere le funzionalità e i vantaggi delle griglie di valutazione e utilizzare i software per realizzarle.

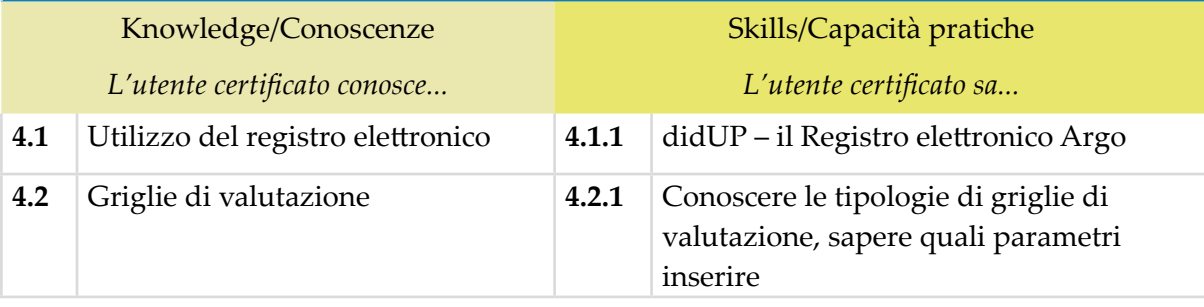

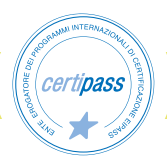

## **LE ICT PER L'INCLUSIONE**

### **Cosa sa fare il Candidato che si certifica con EIPASS Teacher**

Il Candidato certificato conosce la prospettiva dell'Universal Design e della sua declinazione nei contesti di apprendimento, che permette una rilettura del concetto di accessibilità. Sa integrare le tecnologie disponibili nelle didattica per l'inclusività, per individualizzare e cooperare, per esplorare, creare, inventare e programmare. Sa realizzare con il Collegio dei docenti il Piano Annuale per l'Inlcusività

Conosce gli strumenti messi a disposizione dalla LIM per realizzare una didattica inclusiva.

Conosce gli ausili e i software per l'inclusione più diffusi ed efficaci, in un'ottica di valorizzazione delle differenze, di sviluppo delle intelligenze multiple e di promozione dell'apprendimento significativo.

Ha dimestichezza con lo strumento Enhanced Book per favorire l'apprendimento secondo diversi stili e bisogni.

### **Contenuti del modulo**

#### **ICT4I**

- L'Universal Design for Learning e il PAI
- Il panorama italiano

#### **Strumenti, ausili e software per l'inclusione**

- BES e DSA
- Il ruolo dello strumento LIM per l'inclusione
- Gestione dei processi inclusivi
- Le possibilità dell'enhanced book per la didattica inclusiva
- Ausili e software per l'inclusione

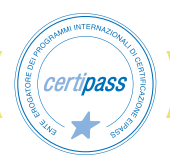

### **1 | ICT4I**

Conoscere i principi dell'Universal Design for Learning. Conoscere i presupposti del PAI (Piano Annuale per l'Inclusività) e la sua programmazione. Sapere lo stato dell'arte in Italia rispetto alla diffusione di programmi per l'inclusività nelle scuole. Saper dare una definizione di BES e DSA. Conoscere il ruolo della LIM come strumento funzionale all'inclusione e alcune attività che si possono realizzare in quest'ottica. Sapere quali sono gli ausili e i software più conosciuti e utili per la gestione dei processi inclusivi, quali l'enhanced book.

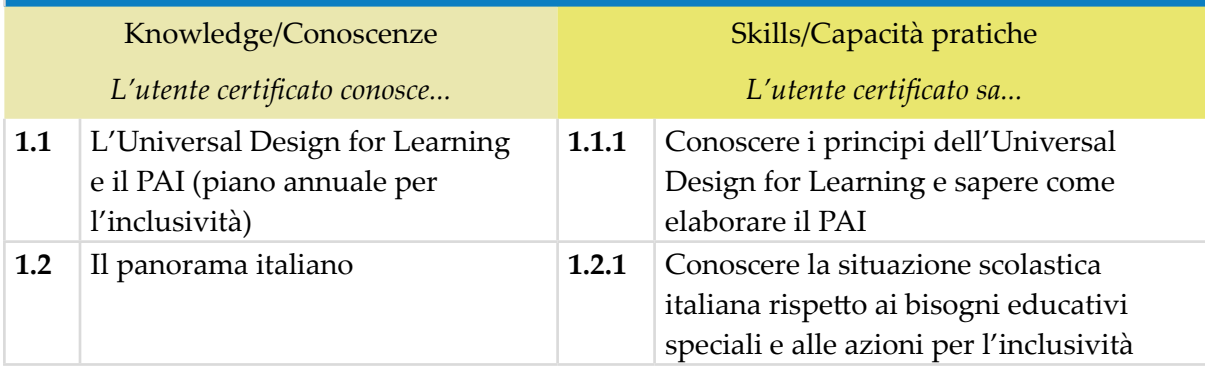

## **2 | STRUMENTI, AUSILI E SOFTWARE PER L'INCLUSIONE**

Comprendere le caratteristiche dei BES e dei DSA e saperne dare una definizione. Riconoscere i principi della pedagogia inclusiva e il ruolo che la LIM ha nel favorire l'inclusione. Conoscere alcune attività da svolgere con la LIM per favorire l'inclusione. Saper gestire i processi inclusivi con le tecnologie digitali, valorizzando le differenze, sviluppando le intelligenze multiple e promuovendo l'apprendimento significativo. Conoscere le possibilità dell'enhanced book per la didattica inclusiva. Utilizzare ausili e software come strumenti didattici che facilitano la prestazione richiesta nell'abilità deficitaria.

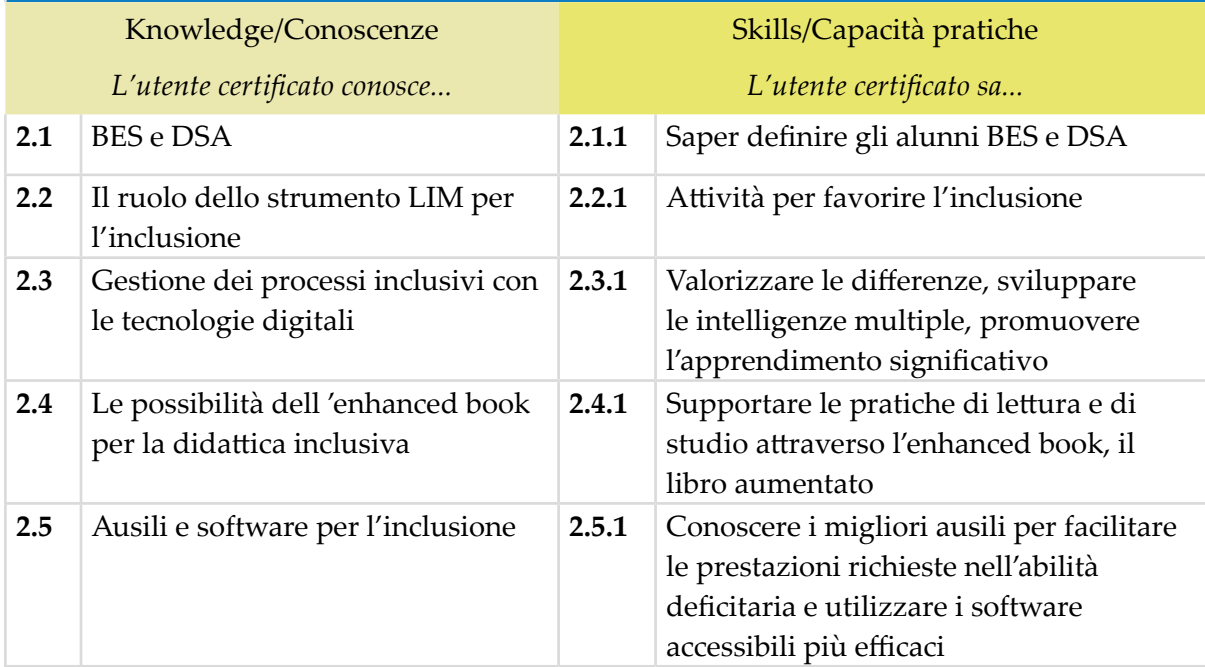

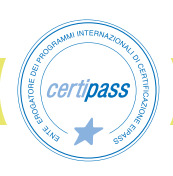

## **CROWDFUNDING**

### **Cosa sa fare il Candidato che si certifica con EIPASS Teacher**

Il Candidato certificato sa coinvolgere la comunità attraverso progetti per la scuola, imparando a raccogliere le risorse economiche necessarie attraverso le piattaforma di crowdfunding.

Sa sviluppare la competenza dell'autoimprenditorialità e utilizzare il crowdfunding come trampolino di lancio per start up e nuove idee progettuali.

Il Candidato ha imparato a distinguere le diverse piattaforma di crowdfunding e sa scegliere la migliore per i suoi scopi, sfruttando la potenza dei social network.

Sa realizzare un corretto Business Plan.

### **Contenuti del modulo**

#### **Generalità sul Crowdfunding: come e dove è nato**

### **Modelli di Corwdfunding**

- Reward-based
- Equity-based
- Social lending

#### **Piattaforme di Corwdfunding**

#### **Panoramica internazionale**

#### **Panoramica nazionale**

#### **La Campagna**

- **Materiale**
- Budget
- Limite temporale
- Conclusione

#### **Pianificare la Campagna step by step**

- Attività Pre-Campagna (1°mese)
- Attità Pre-Campagna (2° mese)
- Attità Pre-Campagna (3° mese)
- Lancio e Post-Campagna (4° e 5° mese)
- Post Lancio

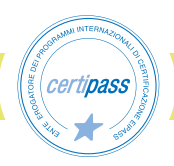

## **1 | GENERALITÀ SUL CROWDFUNDING: COME E DOVE È NATO**

Conoscere come è nato il crowdfunding, il significato del termine e le prime applicazioni.

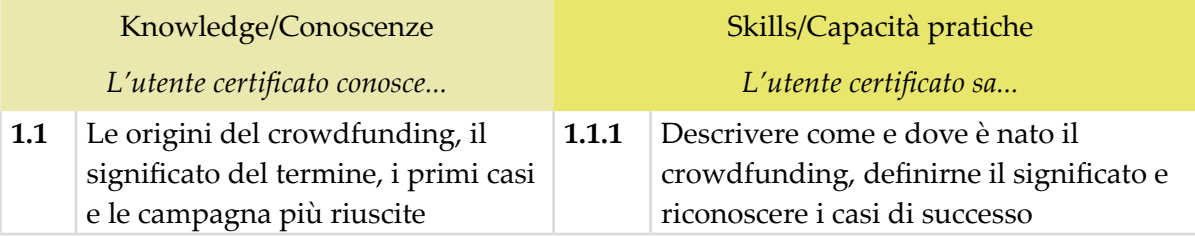

## **2 | MODELLI DI CROWDFUNDING**

Conoscere i tre tipi di raccolta fondi online: Reward-based; Equity-based e Social lending.

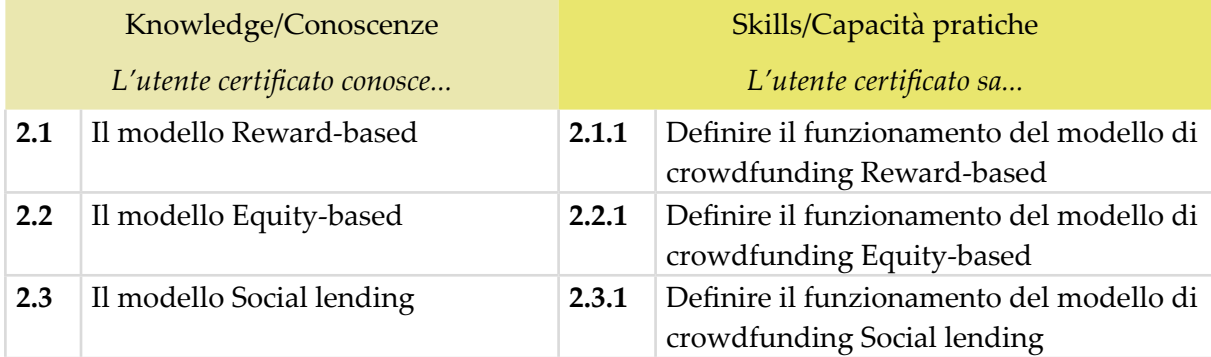

### **3 | PIATTAFORME DI CROWDFUNDING**

Capire come scegliere la migliore piattaforma per lanciare una campagna, in base al modello di cowrdfunding scelto.

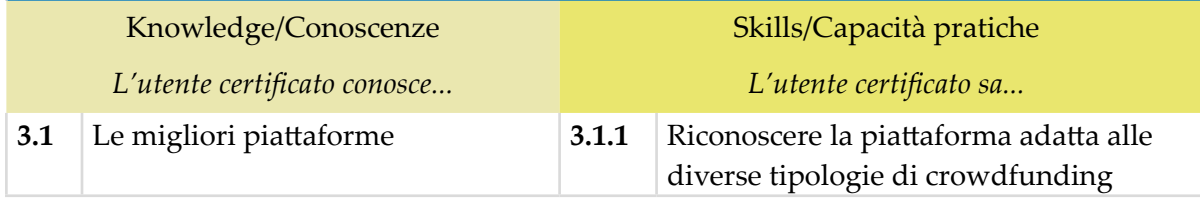

## **4 | PIATTAFORME DI CROWDFUNDING**

Conoscere le campagne più riuscite a livello internazionale.

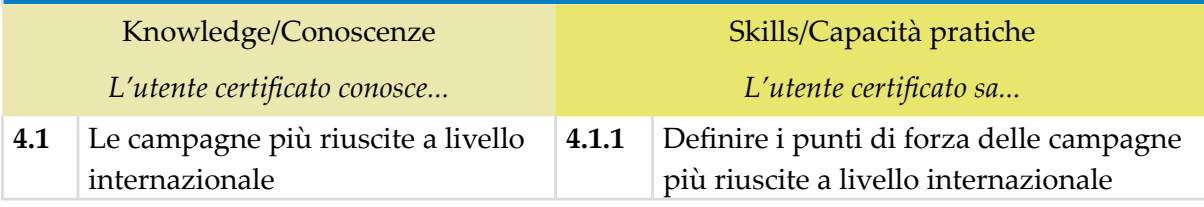

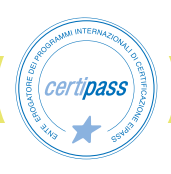

## **5 | PANORAMICA NAZIONALE**

Conoscere le campagne più riuscite a livello internazionale.

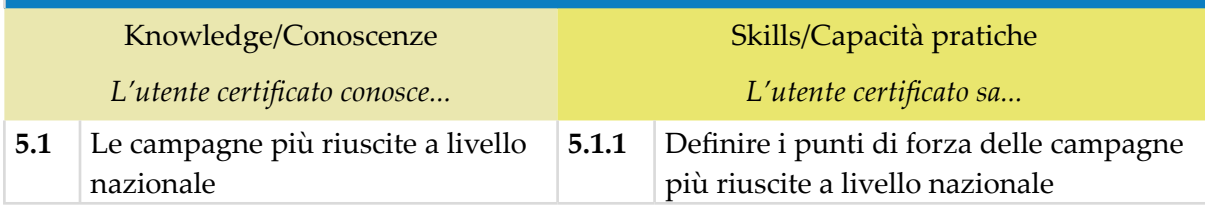

# **6 | LA CAMPAGNA**

Sa come organizzare una campagna di raccolta fondi, cosa serve e come realizzarla.

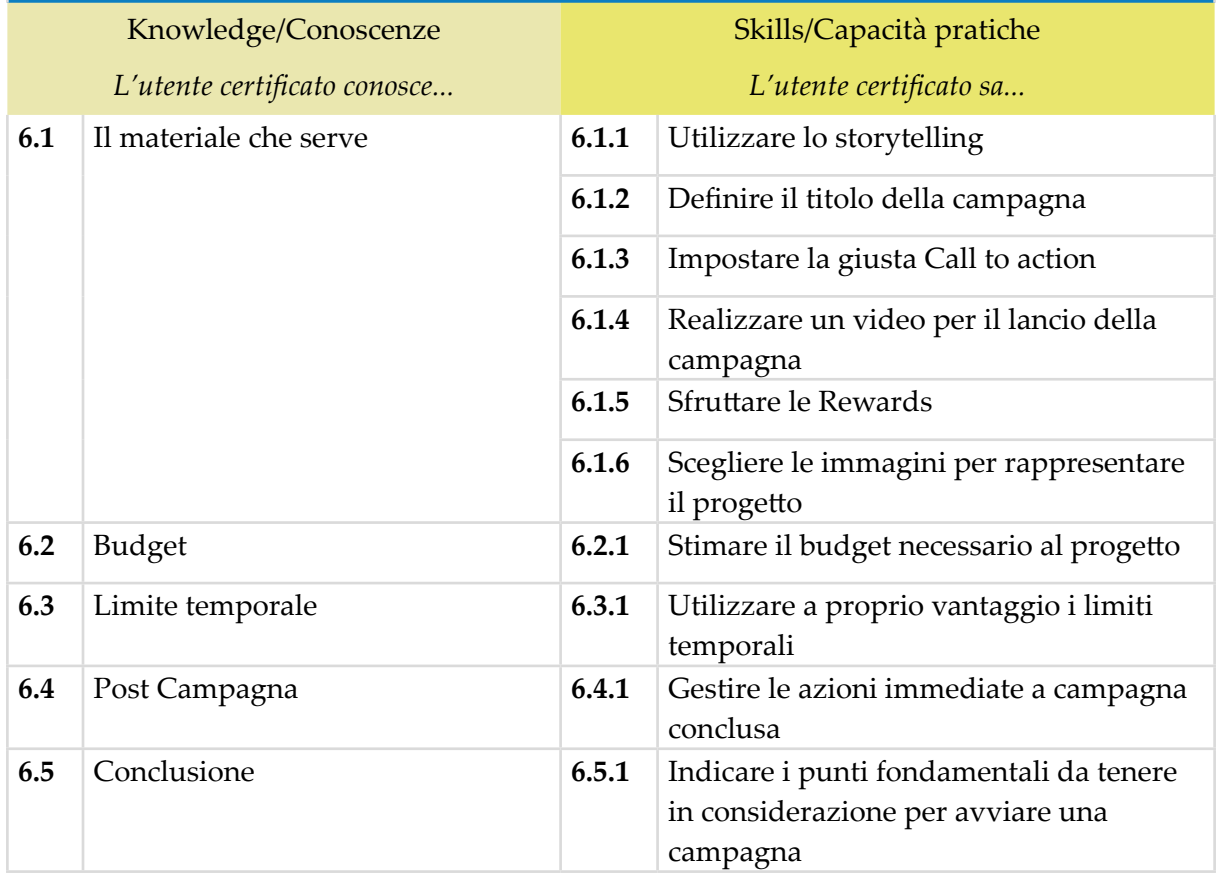

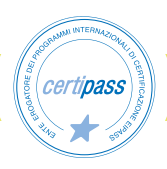

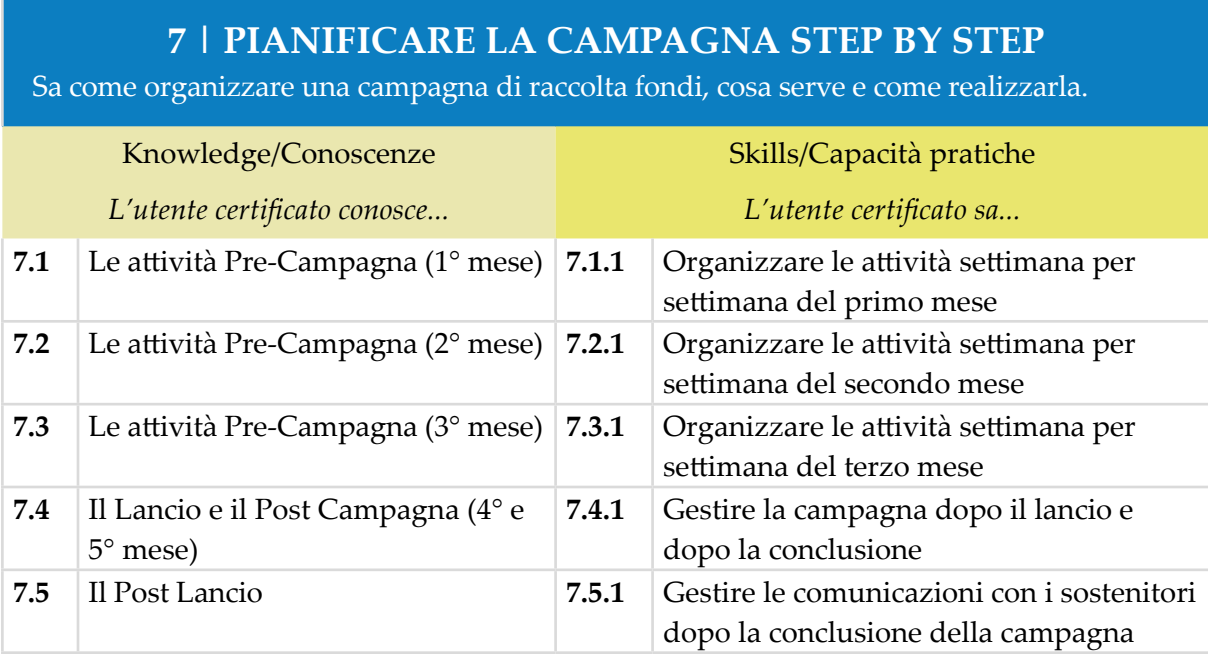

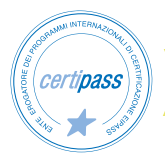